## SAP ABAP table FSBP INFMSG LOG {Persistency for Identifying Transferred BP Changes}

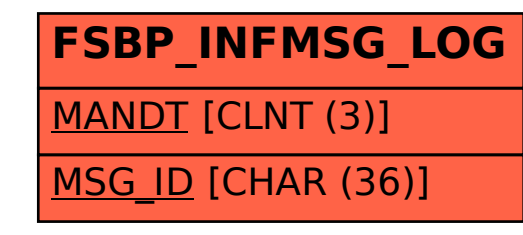